#### **• Description •** *Description*

- Passerelle Modbus RS485 / Ethernet: réalise la conversion Modbus RS485 Modbus TCP/IP permettant de connecter les dispositifs dans le tableau électrique au réseau Ethernet.
- *RS485 / Ethernet Modbus Gateway: perform the Modbus RS485 Modbus TCP/IP conversion to let the panel board's devices to be connected to an Ethernet network.*

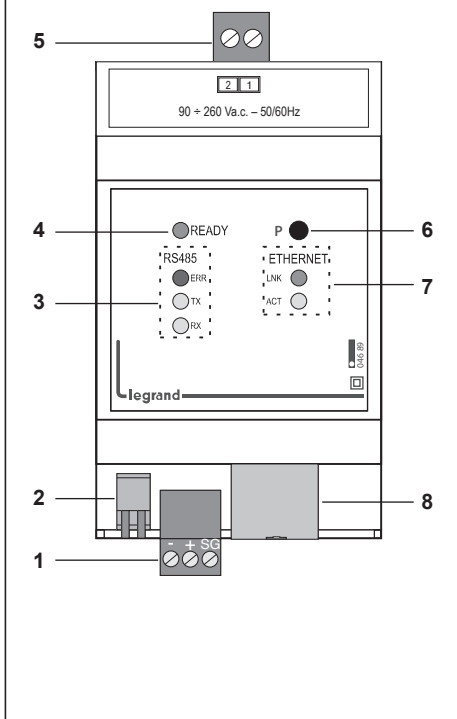

**• Caractéristiques techniques •** *Technical characteristics*

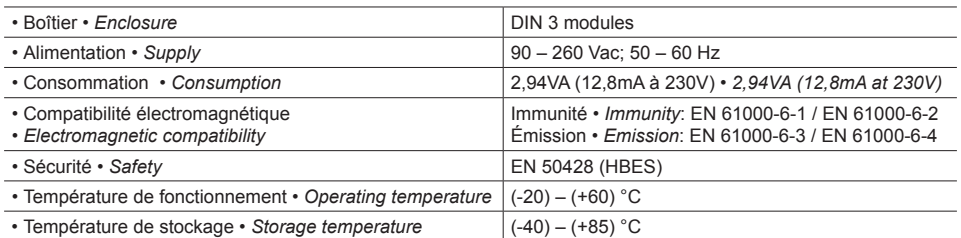

#### **• Caractéristiques techniques de communication •** *Technical characteristics of communication*

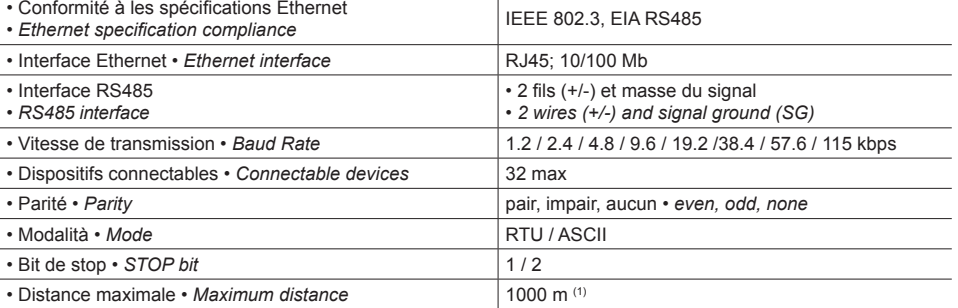

**1.** Bornes RS485

- **2.** Résistance de terminaison 120 Ω
- **3.** État communication RS485
- 
- 
- **4.** État du dispositif **5.** Bornes d'alimentation
- **6.** Bouton
- 
- **7.** État communication Ethernet **8.** Connecteur RJ45 Ethernet
- 
- **1.** RS485 terminal
- **2.** 120 Ω termination resistor
- **3.** RS485 communication status
- **4.** Device status
- **5.** Supply terminal
- **6.** Push-button
- **7.** Ethernet communication status **8.** RJ45 Ethernet connector

# **• Paramètres par défaut •** *Default parameters*

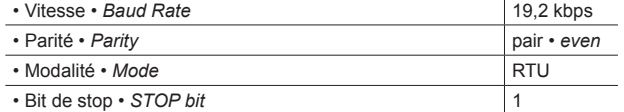

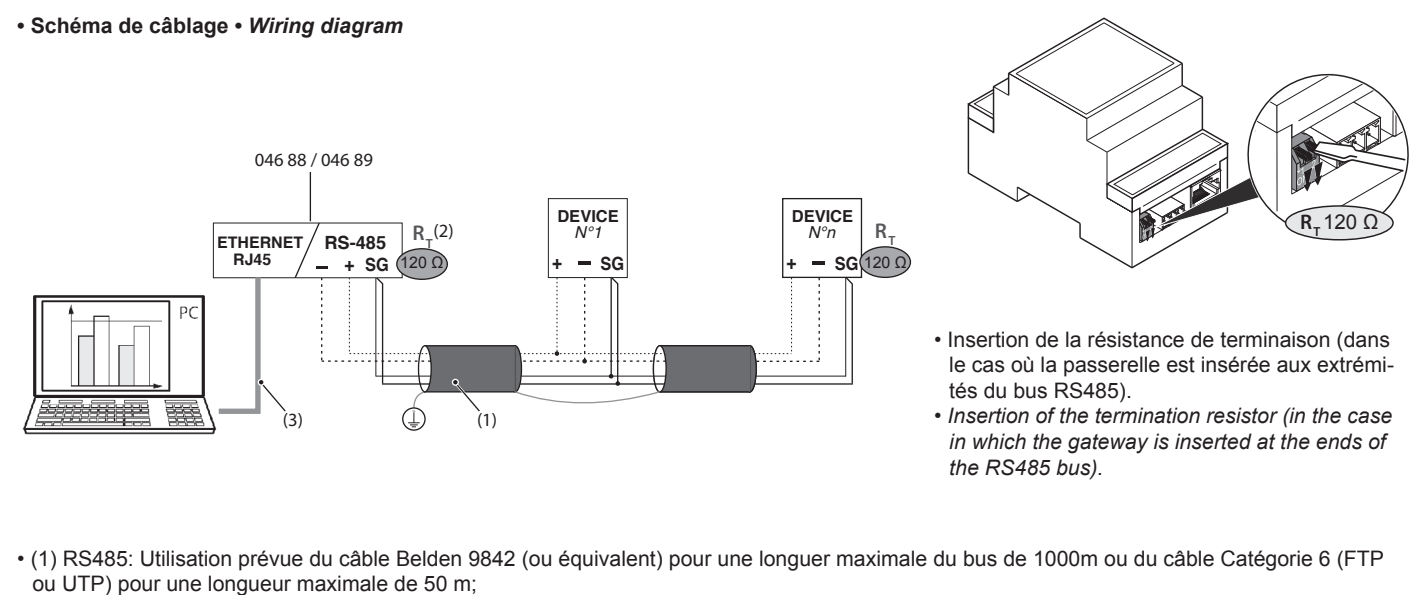

(2) Résistance de termina iso RT intégrée;

- (3) Ethernet: category 6 cable (FTP or UTP).
- *(1) RS485: prescribed use of cable Belden 9842 (or equivalent) for a maximum bus length of 1000m or Category 6 cable (FTP or UTP) for a maximum length of 50 m;*
- *(2) Termination resistor RT integrated;*
- *(3) Ethernet: câble Catégorie 6 (FTP ou UTP).*

eqran

**LE05866AA** E05866AA

### **• Signalisation •** *Signalling*

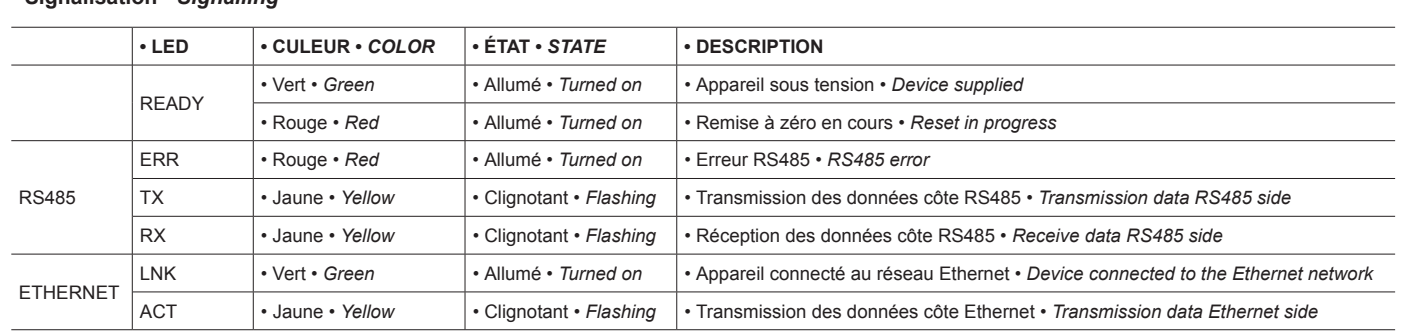

**• \* Configuration par défaut •** *\* Default configuration*

## **• Fonctionnalité du bouton "P" •** *Push-button "P" feature*

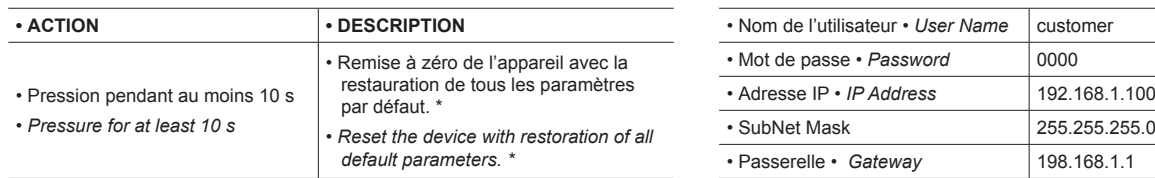

## **• Configuration •** *Configuration*

**•** Première installation :Connexion directe PC - Passerelle par une Câble Ethernet (pourrait être nécessaire l'utilisation d'un Câble Croisé) **•** *First installation:Direct connection PC – Gateway by Ethernet Cable (could be necessary the use of a Cross Cable).*

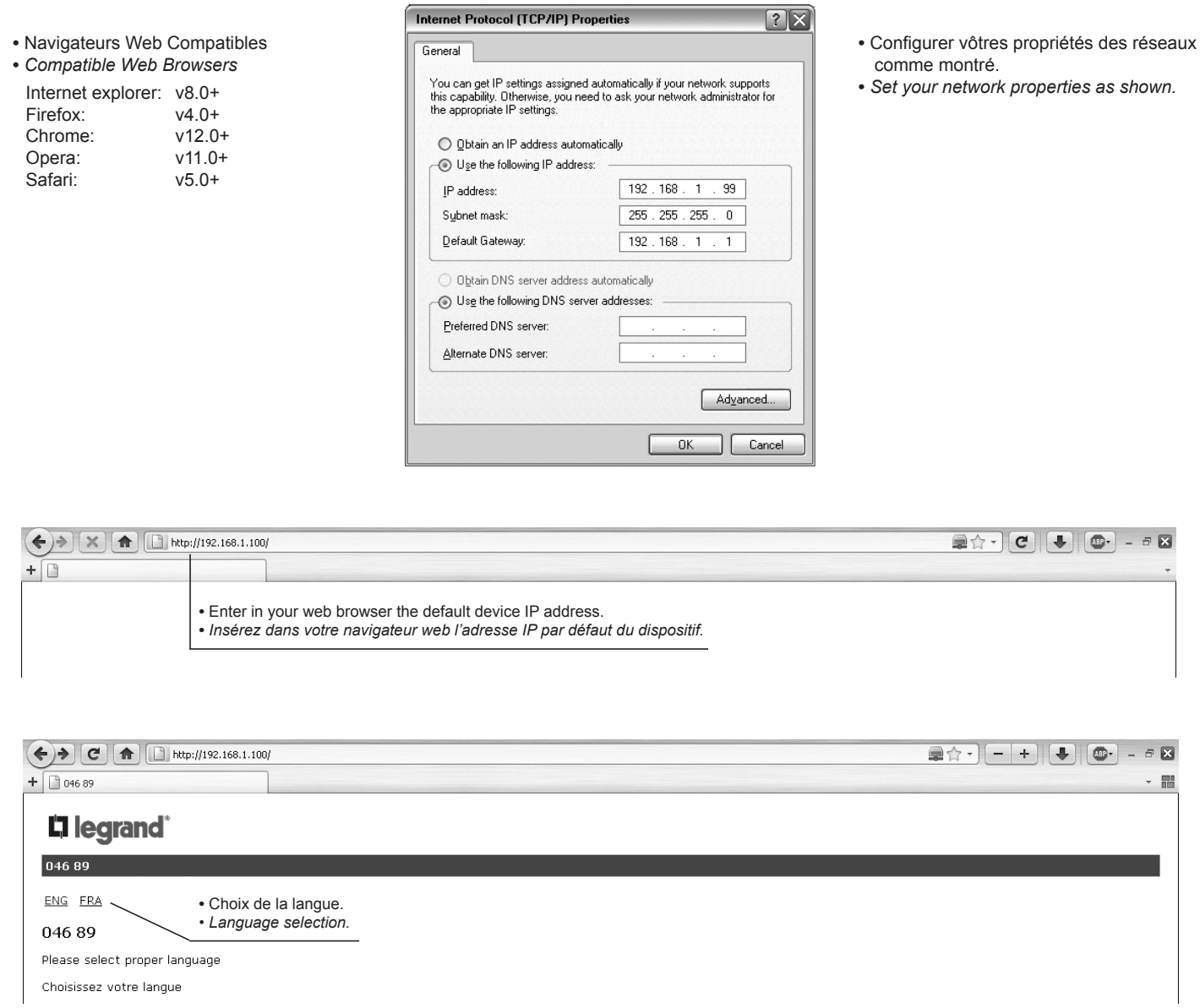

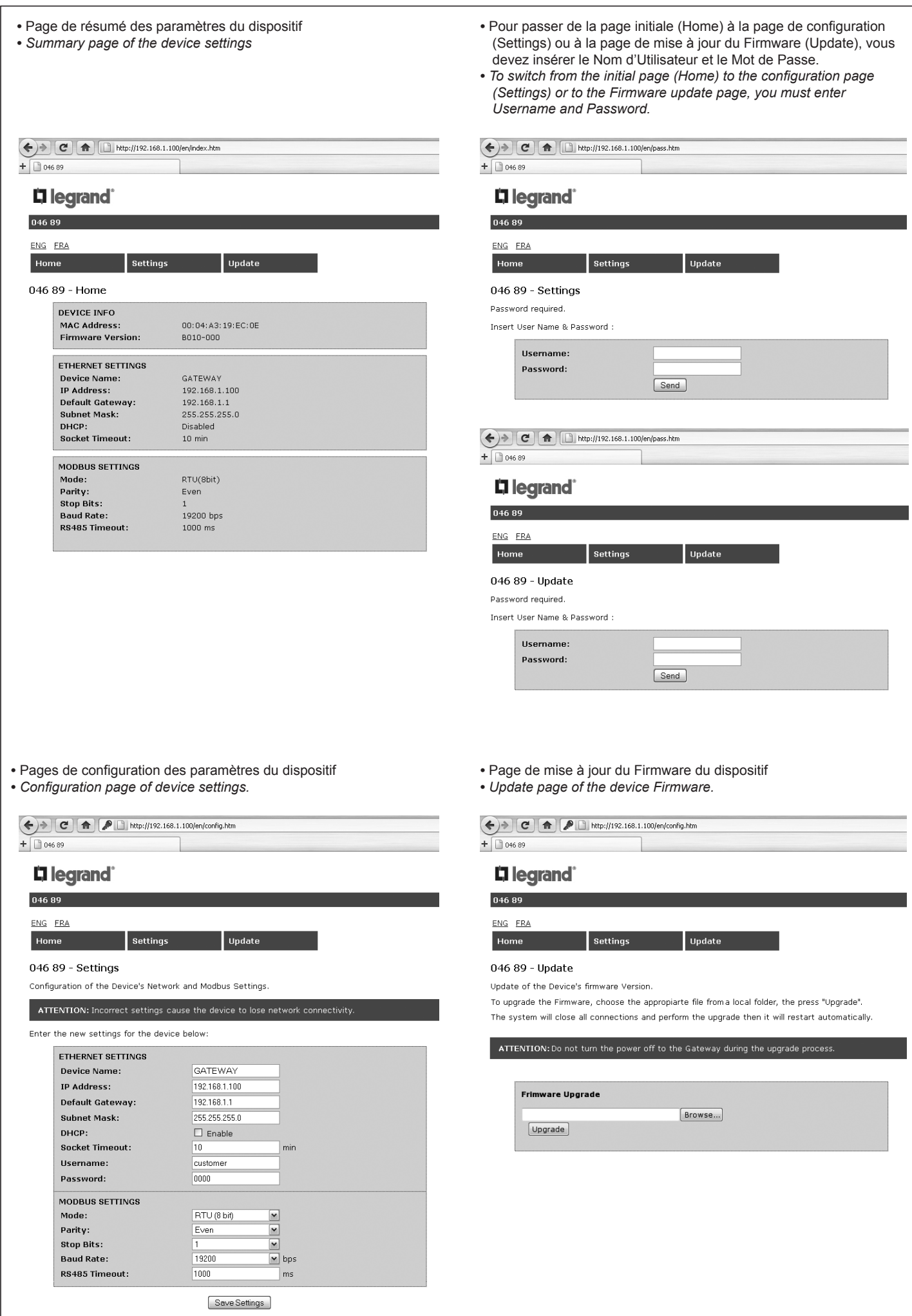

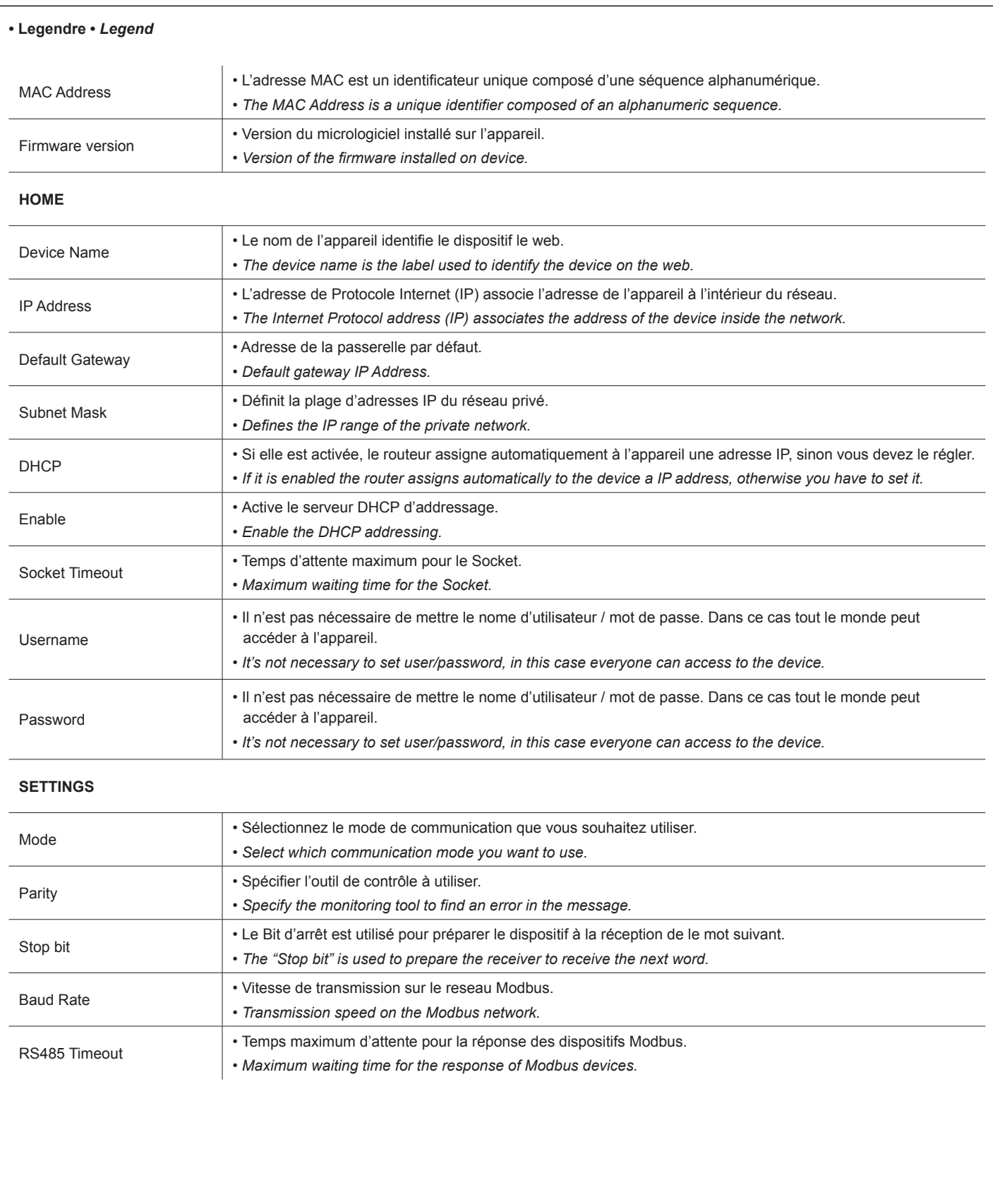

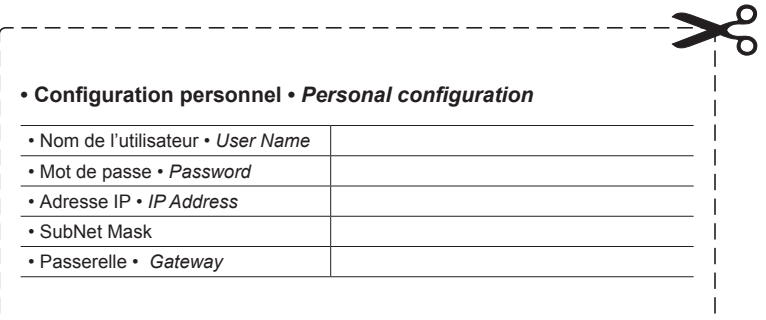

 $\overline{\phantom{a}}$